## Sequence Similarity

Mark Voorhies

3/26/2012

#### Logistics

Friday (3/30/2012) is a UC holiday.  $\rightarrow$  Monday 4/2/2012?

#### Outline

- Course Overview
- Sequence File Formats
- 3 Dotplots

#### Resources

#### Router:

SSID: BMS270

password: deoxyribose

#### Course website:

http://histo.ucsf.edu/BMS270/

#### Resources on the course website:

- Syllabus
  - Papers and data sets (for downloading before class)
  - Slides (available during class)
- On-line textbooks (Safari Bookshelf, the BLAST book, ...)
- Programs for this course (DOTTER, CLUSTALX, JalView, ...)

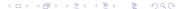

#### Course outline

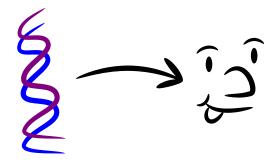

#### Course outline

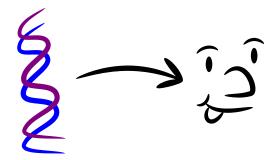

Week 1: Genotype (Sequence analysis)

Week 2: Phenotype (Expression profiling)

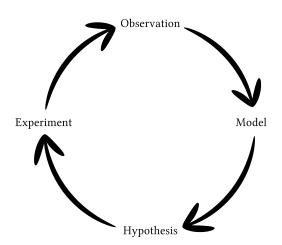

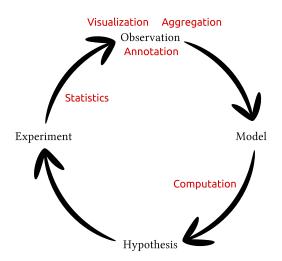

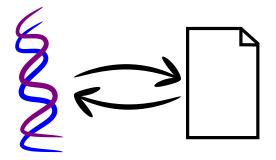

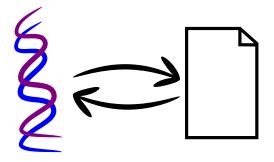

• Export, audit, edit, and import *independent* of a given program.

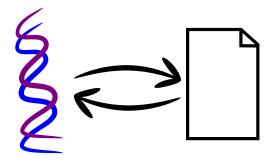

- Export, audit, edit, and import independent of a given program.
- Standard file formats for portability.

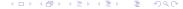

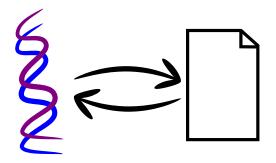

- Export, audit, edit, and import independent of a given program.
- Standard file formats for portability.
- Human readable text formats for audit and longevity.

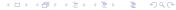

#### Entrez: Cross-Database Search

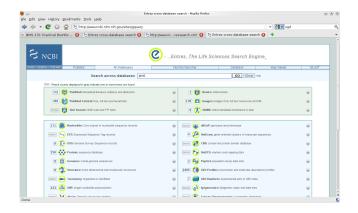

#### Entrez: Single Database

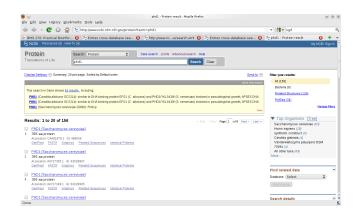

## Entrez: GenPept (Feature Table) Format

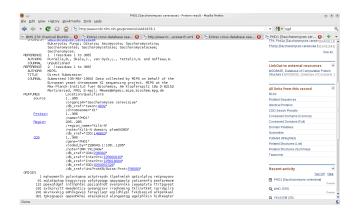

#### Entrez: FASTA Format

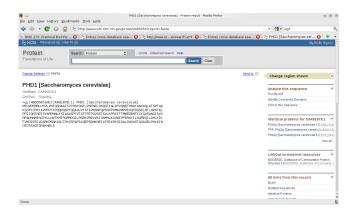

### Entrez: Downloading Files

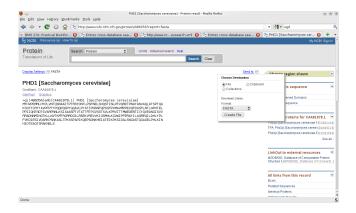

### Configuring TextEdit for text files

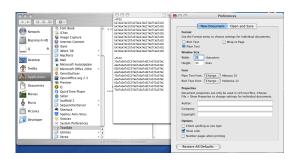

- ullet Format o Plain Text
- Uncheck "check spelling as you type"
- In "Open and Save" uncheck ".txt extension"

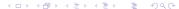

#### Text File Tips

- Line terminators:
  - Unix/Linux: \n (linefeed)
  - MacOS: \r (carriage return)
  - DOS/Windows: \r \n (CRLF)
- Converting from MacOS to Unix on OS X:

```
tr' \ '\ '' \ ' \ '
```

### Dotplots: Dot = identity

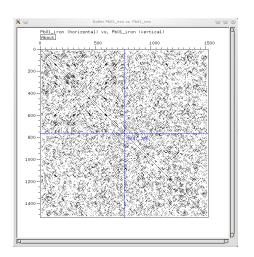

#### **DOTTER:** Windowed similarity scores

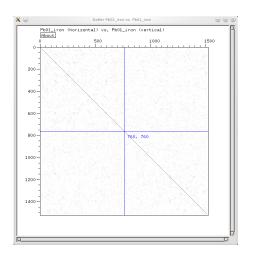

#### DOTTER: Windowed similarity scores with cutoff

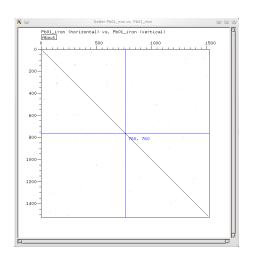

# Phytepsin (barley) vs. Pepsinogen (pig)

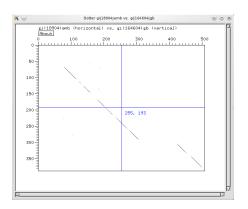

## RNA Pol2 (core subunit)

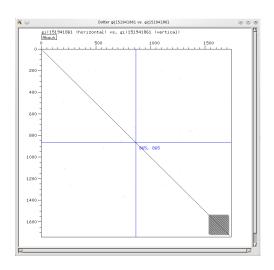

## Prosaposin (human)

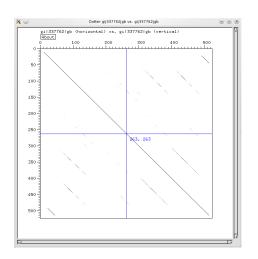

## Prosaposin vs. Saposin C

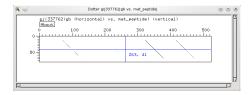

# Phytepsin (barley) vs. Saposin C (human)

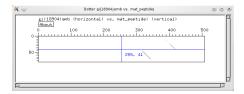

### Iron response locus, Histoplasma vs. Paracoccidiodes

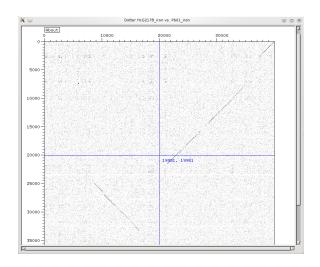

#### Summary

- Every object has an isomorphism to a file. Don't be afraid to look inside and hack on *your* data files.
- Standard file formats allow different programs to work together.
- Analysis should start from an unbiased visualization of primary data.
- Dotplots provide a good first impression of the similarity between two sequences (or one sequence with itself) and are useful for debugging tricky sequence alignments.

#### Homework

- Play with some of your favorite sequences in DOTTER
  - Start from sequences with known insert/delete/repeat patterns and see if you can recapitulate them in DOTTER
  - See what you can infer in an unannotated sequence or pair of sequences
- Read Chapter 4 of the BLAST book (Sequence Similarity).
- Download CLUSTALX and JALVIEW for tomorrow